**МІНІСТЕРСТВО ОСВІТИ І НАУКИ УКРАЇНИ**

**ІЗМАЇЛЬСЬКИЙ ДЕРЖАВНИЙ ГУМАНІТАРНИЙ УНІВЕРСИТЕТ**

# **СИЛАБУС**

**навчальної дисципліни** ІНТЕРНЕТ ТЕХНОЛОГІЇ ТА РЕСУРСИ

*(назва)*

*1. Основна інформація про дисципліну*<br>Тип дисципліни: вибіркова Форма контролю: залік **Тип дисципліни: вибіркова** 

**Освітній ступінь**: бакалавр

**Для спеціальностей**: всіх

**Обмеження для вибору:** наявність пререквізитів: Інформаційно-комунікаційні технології за професійним спрямуванням

**Кількість кредитів (годин)**: 4 (120 год.): денна форма: 16 - лекції; 32 - лабораторні; 72 самостійна робота; заочна форма: 120 год.: 4 - лекції; 8 - лабораторні; 108 - самостійна робота)

**Мова викладання**: українська

# *2. Інформація про викладача*

**ПІБ**: Кононенко Андрій Геннадійович

**Науковий ступінь, вчене звання, посада**: кандидат педагогічних наук, доцент кафедри математики, інформатики та інформаційної діяльності

**Кафедра**: математики, інформатики та інформаційної діяльності

**Робочій e-mail**: informatik.idgu@gmail.com

**Години консультацій на кафедрі**: вівторок 15:00 – 16:20

# *3. Цілі дисципліни та результати навчання*

**Предмет** вивчення навчальної дисципліни є теорія та методика застосування інтернеттехнологій у професійній діяльності.

**Метою** вивчення дисципліни є формування готовності майбутнього фахівця до застосування інтернет-технологій у професійній діяльності.

У результаті вивчення навчальної дисципліни студент повинен набути такі **результати навчання**:

1. *Знання:* знати понятійний апарат дисципліни та теоретичні основи поняття «інтернеттехнології», принципи функціювання інтернет-технологій, класифікацію інтернеттехнологій; мету й завдання, можливості застосування інтернет-технологій; напрямки застосування інтернет-технологій в професійній діяльності.

2. *Уміння:* вміти визначати технології, які відносяться до інтернет-технологій; об'єктивно оцінювати можливості інтернет-технологій для вирішення професійних завдань; розробляти веб-сайти, інформаційні ресурси тощо, застосовуючи інтернет-технології; вміти самостійно опановувати, аналізувати, оцінювати нові знання та вміння з теорії та практики щодо інтернет-технологій.

3. *Комунікація*: використовувати різноманітні комунікативні технології для ефективного спілкування на професійному, науковому та соціальному рівнях на засадах толерантності, діалогу і співробітництва.

4. *Автономність та відповідальність:* приймати відповідальність на себе, забезпечувати ефективну співпрацю в команді; навчатися з метою поглиблення набутих та здобуття нових фахових знань.

# *4. Зміст дисципліни*

#### *Тема 1. Узагальнення понять інтернет-технологій.*

Тема 1.1. Інтернет як різновид комп'ютерних мереж. Інтернет□технології. Базові послуги мережі Інтернет. Комунікаційні служби Інтернету Введення в курс. Призначення та структура курса, його цілі та завдання, зв'язок з іншими навчальними дисциплінами. Історія виникнення та розвитку Інтернет. Концепція «клієнт-сервер». Хост. Модель OSI. Стек протоколів OSI. IP-адресація. Доменна система імен. Поняття «послуги мережі Інтернет», «інтернет-технології», «веб<sup>1</sup>технології». Класифікація інтернет-технологій. Призначення, принципи роботи базових послуг мережі Інтернет. Призначення, принципи роботи служби передачі електронних листів. Служби обміну новинами та тематичних обговорень. Служби інтерактивного спілкування.

*Тема 1.2. Хмарні технології.* Поняття «хмарні технології». Історія розвитку хмарних технологій. Рівні хмарних сервісів. Типи хмар. Переваги та недоліки хмарних обчислень. Приклади хмарних технологій.

#### *Тема 2. CMS, HTML, CSS.*

*Тема 2.1. Сучасні інтернет-технології створення веб-сайтів.* Сучасні CMS. Веб-сайти. Класифікація веб-сайтів. Етапи розробки веб-сайту. Інтернет технології створення вебсайтів. Підходи до створення веб-сайтів. Поняття, призначення, використання «CMS». Класифікація CMS. Принципи роботи з CMS: Drupal, Joomla та WordPress. Порівняння Drupal, Joomla та WordPress.

*Тема 2.2. Введення у веб-технології.* Мова гіпертекстової розмітки HTML Введення у вебтехнології. Поняття «HTML». Історія розвитку HTML. Структура HTML-документа. Створення заголовків. Списки. Абзаци. Форматування символів. Управління кольором. Створення спеціальних символів. Коментарі. Вбудування гіпертекстових посилань: на різні веб⊡сторінки, поштову адресу, окремі місця веб-сторінки. Додавання зображень, аудіо, відео. Використання зображення в якості посилання. Навігаційні карти. Анімовані зображення. Створення таблиць. Форми. Створення форм. Елементи керування для форми. Команди META. Фрейми. Атрибути фреймів.

*Тема 2.3. CSS стилі. CSS стилі.* Історія розвитку CSS. Додавання CSS стилю до гіпертекстового документа. Коментарі CSS. Шрифт, форматування тексту. Селектори, псевдокласи та псевдоелементи. Посилання, фони, списки, таблиці, контури, поля, відступи. Відображення та видимість елементів. Позиціонування та верстка за допомогою CSS. Блокова модель.

#### *Тема 3. Мова JavaScript. Мова РНР.*

*Тема 3.1. JavaScript. Розміщення веб-сайту в Інтернеті.* Основні поняття мови JavaScript. Додавання скриптів до веб-сторінки. Коментарі в JavaScript. Об'єктна модель. Лексеми. Змінні у JavaScript. Типи даних. Оператори: арифметичні, оператори присвоювання, оператори порівняння, логічні, строковий оператор. Функції у JavaScript. Умовні оператори. Цикли. Нескінчені цикли. Події. Вбудовані об'єкти. Форми. Елементи керування. Колекція малюнків. JavaScript бібліотеки. Шари.

Вибір хостинга. Безкоштовний та платний хостинг. Просуванння веб-сайту в мережі Інтернет. Реєстрація у веб-каталогах та індексація сайту пошуковими системами. Розкрутка в рейтингах.

*Тема 3.2. Мова програмування РНР.* Історія розвитку РНР. Коментарі, змінні, типи даних, константи, оператори. Цикли. Функції. Класи, помилки. Масиви. Cookies. Робота з файлами. Робота з базами даних. Робота в мережі. Відправка пошти. Безпека: аутентифікація, захист логіном та паролем.

# *5. Політика курсу*

### **Відвідування навчальних занять**

Згідно з «Положенням про порядок оцінювання рівня навчальних досягнень здобувачів [вищої освіти в умовах ЄКТС»](http://idgu.edu.ua/wp-content/uploads/2020/09/polozhennja_pro_porjadok_ocinjuvannja_rivnja_navchalnyh_dosjahnen_zi_zminamy-vid-28.08.2020-protokol-1.pdf) студенти мають обов'язково бути присутніми на семінарських заняттях. Студент, який з поважних причин, підтверджених документально, не мав був відсутній на семінарському занятті, має право на відпрацювання у двотижневий термін після

повернення до навчання. Студент, який не використав надане йому право у встановлений термін або пропустив заняття без поважних причин, отримує за кожне пропущення заняття 0 балів. Студенти, які навчаються за індивідуальним графіком, мають в повному обсязі виконати додаткові індивідуальні завдання, попередньо узгодивши їх з викладачем. Присутність на модульній контрольній роботі є обов'язковою. У випадку відсутності студента на проміжному контролі з поважної причини, підтвердженої документально, йому призначається інша дата складання модульної контрольної роботи.

#### **Академічна доброчесність**

Студенти мають дотримуватись правил академічної доброчесності відповідно до [«Кодексу](http://idgu.edu.ua/wp-content/uploads/2023/12/kodeks-akademichnoyi-dobrochesnosti-ta-korporatyvnoyi-etyky-idhu-zatverdzheno-22.12.2023-.pdf)  [академічної доброчесності та корпоративної етики ІДГУ».](http://idgu.edu.ua/wp-content/uploads/2023/12/kodeks-akademichnoyi-dobrochesnosti-ta-korporatyvnoyi-etyky-idhu-zatverdzheno-22.12.2023-.pdf) Наявність академічного плагіату в студентських доповідях є підставою для виставлення негативної оцінки. Списування студентів під час проведення модульної контрольної роботи є підставою для дострокового припинення її складання та виставлення негативної оцінки.

#### **Використання технологій штучного інтелекту**

Навчальна дисципліна не передбачає використання здобувачами генеративних моделей штучного інтелекту. Генерація тексту для виконання індивідуальних занять або підготовки до семінарських занять буде кваліфікуватися як порушення академічної доброчесності.

### *6. Контрольні заходи та критерії оцінювання* **Шкала та схема формування підсумкової оцінки**

Підсумкова оцінка виставляється за результатами поточного та проміжного контролю. Під час поточного контролю оцінюються відповіді студента на семінарських заняттях та результати самостійної роботи. Шкала оцінювання та нарахування балів за поточний контроль відбувається відповідно до [«Положення про порядок оцінювання рівня навчальних](http://idgu.edu.ua/wp-content/uploads/2020/09/polozhennja_pro_porjadok_ocinjuvannja_rivnja_navchalnyh_dosjahnen_zi_zminamy-vid-28.08.2020-protokol-1.pdf)  [досягнень здобувачів вищої освіти в умовах ЄКТС».](http://idgu.edu.ua/wp-content/uploads/2020/09/polozhennja_pro_porjadok_ocinjuvannja_rivnja_navchalnyh_dosjahnen_zi_zminamy-vid-28.08.2020-protokol-1.pdf)

**Форма проміжного контролю:** модульна контрольна робота (проводиться в комбінованій формі та складається з тестових завдань закритої форми та питання.).

**Форма підсумкового контролю:** залік.

#### **Критерії оцінювання під час аудиторних занять**

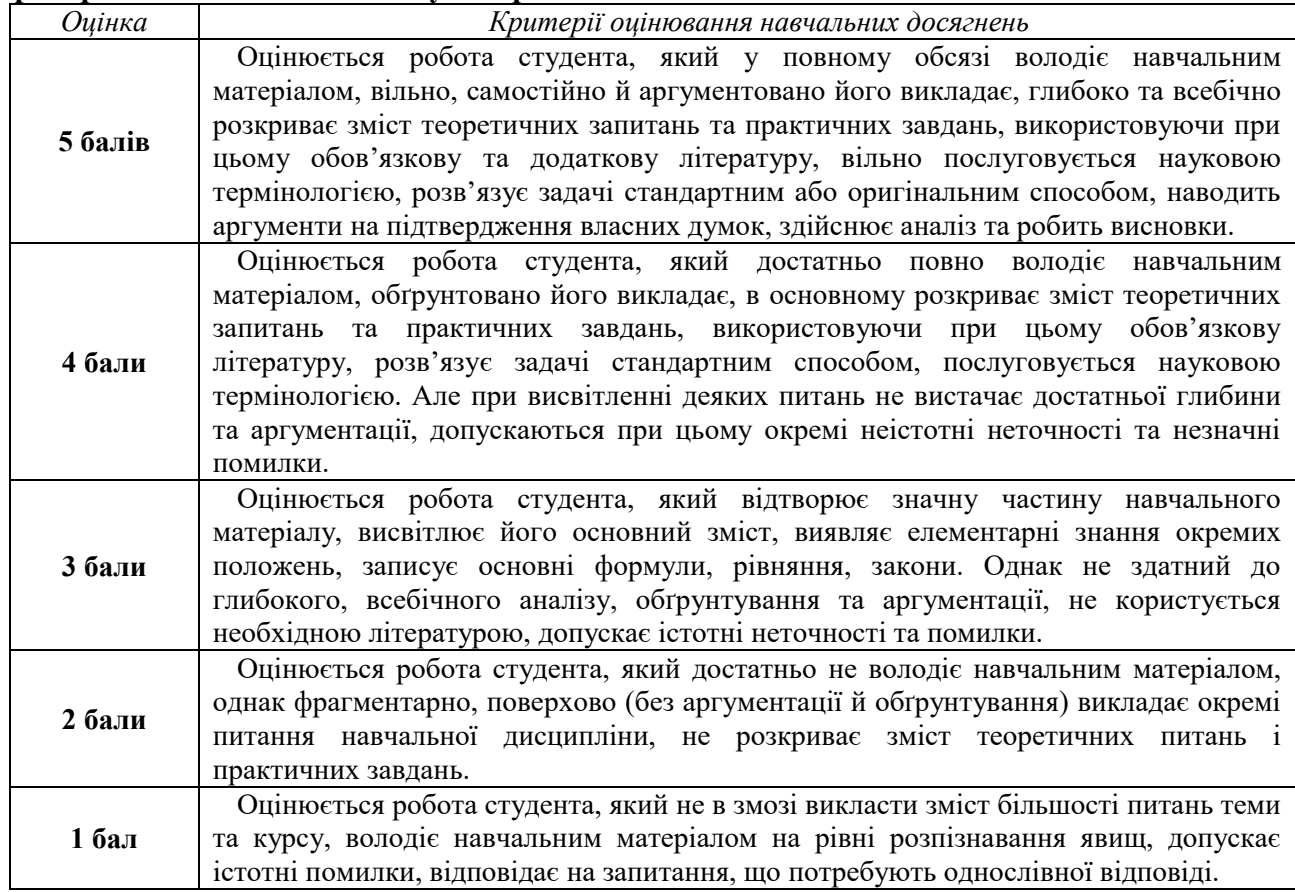

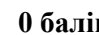

**0 б**алівноється робота студента, який не володіє навчальним матеріалом та не в змозі його висвітлити, не розуміє змісту теоретичних питань та практичних завдань.

Засобами оцінювання та методами демонстрування результатів навчання з дисципліни «Інтернет технології та ресурси» є: лабораторні роботи, стандартизовані тести, доповіді, презентації результатів виконаних завдань та досліджень, інші види індивідуальних і групових завдань.

#### *Тематика самостійної роботи*

*Питання:* Віртуальні музеї історії розвитку інформатики та комп'ютерної техніки. Приклади ресурсів Інтернет, які можна використовувати в професійній діяльності. Віртуальні лабораторії. Досвід створення та використання телеконференцій та відеоконференцій в професійній сфері.

*Завдання:* Пошук різної за видами інформації у мережі Інтернет та оформлення посилань на електронні ресурси.

1. За допомогою сервісу YouTube знайдіть відеоролики за тематикою «Як це працює?», «Як це влаштовано?» або «Як це зроблено?», які розкривають технологію роботи складових частин комп'ютера та периферійних пристроїв. У текстовому документі «Результати пошуку\_ПІБ» збережіть скріншоти (копії екрана) трьох знайдених відеороликів, зробіть до кожного написи, додайте посилання на відео та свої враження від побаченого. Що нового ви дізналися?

2. Знайдіть за допомогою пошукової системи три сайти з описом процесу виробництва чи процесу роботи обраного вами комп'ютерного пристрою. У текстовий документ додайте посилання на знайдені сайти, дотримуючись правил оформлення електронних ресурсів. *Завдання.* Електронне листування та спілкування.

1. Створіть електронну поштову скриньку на gmail.com.

2. Зберіть поштові адреси своїх одногрупників.

3. Налаштуйте адресну книгу своєї поштової скриньки, зробивши групу «Моя група». Помістіть до неї поштові адреси своїх одногрупників.

4. Підготуйте за допомогою текстового процесора цікаві факти з вашої спеціальності.

5. Розішліть всім одногрупникам за допомогою групового розсилання електронний лист, додавши до нього підготовлене завдання в якості вкладеного файлу.

6. Отримайте зворотні листи від одногрупників і оцініть правильність виконаного завдання. При оцінюванні враховуйте правильність, повноту і швидкість виконаної роботи. Результати оформіть у вигляді сторінки електронного журналу.

У текстовому документі оформіть порядок створення поштової скриньки, налаштування групи «Моя група», групового розсилання листа, вікно «Вхідні», що відображає отриманні від одногрупників відповіді. Даний текстовий документ, розроблені цікаві факти для одногрупників та сторінку вашого електронного журналу заархівуйте і відішліть на пошту викладачеві.

*Питання:*Хмарні технології: тенденції розвитку. Правові та етичні аспекти Інтернету. Безпечна робота з інтернет-технологіями.

*Завдання:* Хмарні технології. Google Презентації.

1. Створити презентацію в Google Презентаціях з теми «Інтернет технології».

2. Презентація повинна складатися з 20 слайдів та містити текстову, графічну інформацію, відеооб'єкт, посилання на Інтернет-ресурси, анімацію.

3. Застосувати шаблони оформлення до презентації.

4. Надати спільний доступ до презентації своїм одногрупникам.

*Завдання:* Блоги «Моя спеціальність».

1. Знайти блоги на тему «Моя спеціальність», використовуючи мережу Інтернет.

2. Підписатися на знайдені блоги.

3. Розмістити посилання на знайдені блоги у своєму блозі.

*Завдання.* Відеосервіси.

1. Знайти відеосервіси, використовуючи мережі Інтернет.

2. Знайти відеоролики з теми «Інтернет-технології і ресурси в інформаційній діяльності». Розмістити посилання на знайдені відеоролики у блозі.

*Питання:* TextPattern, Radiant CMS, Cushy CMS, TYPOlight: призначення, особливості роботи.

*Завдання:* Веб-сторінки. На створеному веб-сайті створити статтю «Розробка веб-сайту засоби CMS Joomla», налаштувати вигляд веб-сторінок, розмістити посилання на Інтернет□ресурси, графічні зображення за темою статті.

*Питання:* Основи DHTML. Основи XHTML та XML.

*Завдання:* Форми. Створити форму з елементами керування на веб-сторінці (наприклад, реєстраційна форма).

*Питання:*CSS. Колонки. CSS. Навігація. CSS. Галерея зображень.

*Завдання:* Зовнішній вигляд першої букви.

1. Змінити зовнішній вигляд перших букв на веб-сторінках.

*Завдання:* Створення коментарів.

1. Створити коментарі на веб-сторінках.

*Завдання:* Створення сірого ефекту на картинці. Створити ефект сірого ефекту на 2 картинках.

*Питання:*Призначення, особливості роботи Ajax. Покращення форми в JavaScript. Управління веб-сайтом.

*Завдання:* Переміщення тексту і зміна кольору тексту.

1. Створити сценарій, що забезпечує переміщення тексту і зміну кольору тексту рядка при наведенні курсору миші на веб-сторінці.

2. Параметри першого рядка повинні при натисненні мишею змінюватися на наступні: колір шрифту – синій; колір фону – жовтий; шрифт – 16 pt.

3. При натисненні мишею по другому рядку колір фону змінюється на білий.

*Завдання.* Змінення елементів веб-сторінки.

1. Створити веб-сторінку, що містить зображення і текст.

2. При натисненні мишею по тексту, текст повинен змінювати свій колір.

3. При натисненні по зображенню – змінюється зображення.

*Завдання:* Перетягування об'єкту.

1. Створити веб-сторінку, на якій можливе переміщення зображення всередині синього квадрата.

*Завдання.* Повідомлення.

1. Створити повідомлення, яке буде з'являтися на веб-сторінці.

*Питання:* Регулярні вирази в РНР. Виключення в PHP

#### **Вид Максимальна кількість балів Критерії оцінювання** Теоретичні питання 5 здатність студента розкрити зміст запропонованого матеріалу Завдання 5 правильність виконання завдань, цілісність, систематичність, логічна послідовність викладу матеріалу; повнота розкриття питання; уміння формулювати власне ставлення до проблеми, робити аргументовані висновки; опрацювання сучасних наукових інформаційних джерел; правильність оформлення роботи; захист виконаного індивідуального завдання Веб-сайт 5 відповідність темі, застосування інтернет-технологій при розробці, наявність складових веб-сайту, оформлення веб-сайту, функціювання веб-сайту, творчий підхід до розробки веб-сайту Реферат 5 самостійність та оригінальність дослідження, виконання поставлених автором завдань, здатність здійснювати узагальнення на основі опрацювання теоретичного матеріалу та відсутність помилок при оформленні цитування й посилань на джерела

#### **Критерії оцінювання завдань самостійної роботи**

#### **Критерії оцінювання модульної контрольної роботи**

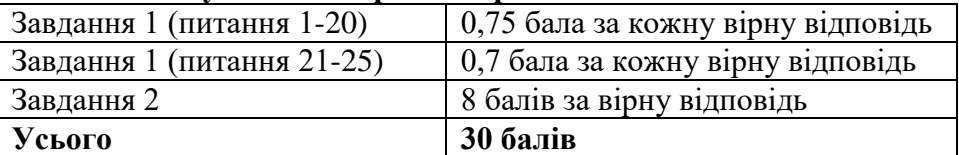

#### **Критерії оцінювання під час підсумкового контролю**

Підсумкова оцінка виставляється за результатами поточного та проміжного контролю. Залік отримує студент, який виконав усі види завдань, визначені у робочій програмі навчальної дисципліни й має достатню кількість балів за поточний контроль (не менше 35 балів) та проміжний контроль (не менше 16 балів).

# *7. Основна література та інформаційні ресурси*

1. Жураковський, Б. Ю. Технології інтернету речей. Навчальний посібник : навчальний посібник для здобувачів ступеня бакалавра за освітньою програмою «Інформаційне забезпечення робототехнічних систем» за спеціальністю 126 «Інформаційні системи та технології» / Б. Ю. Жураковський, І. О. Зенів ; КПІ ім. Ігоря Сікорського. Київ : КПІ ім. Ігоря Сікорського, 2021. 271 с. URL:<https://ela.kpi.ua/handle/123456789/42078>

2. Зінченко О.В., Іщеряков С.М., Прокопов С.В., Сєрих С.О., Василенко В.В. Хмарні технології. Навчальний посібник. К: ФОП Гуляєва В.М., 2020. 74 с. URL: [https://duikt.edu.ua/uploads/l\\_2048\\_32915773.pdf](https://duikt.edu.ua/uploads/l_2048_32915773.pdf)

3. Молчанов В. П. Технології розробки WEB-ресурсів : навчальний посібник / В. П. Молчанов, О. К. Пандорін. Харків : ХНЕУ ім. С. Кузнеця, 2019. 130 с. URL: [https://moodle.znu.edu.ua/pluginfile.php/889006/mod\\_resource/content/1/%D0%9F%D0%BE%D1](https://moodle.znu.edu.ua/pluginfile.php/889006/mod_resource/content/1/%D0%9F%D0%BE%D1%81%D1%96%D0%B1%D0%BD%D0%B8%D0%BA%204.pdf) [%81%D1%96%D0%B1%D0%BD%D0%B8%D0%BA%204.pdf](https://moodle.znu.edu.ua/pluginfile.php/889006/mod_resource/content/1/%D0%9F%D0%BE%D1%81%D1%96%D0%B1%D0%BD%D0%B8%D0%BA%204.pdf)

4. Мосіюк О. О. WEB-технології. Частина 1. Верстка. Житомир: Вид-во ЖДУ ім. Івана Франка, 2020. 56 с.

5. Офісні технології: навч. посібник. /О.Г. Трофименко, Ю.В. Прокоп, Н.І. Логінова, Р.І. Чанишев. Одеса: Фенікс, 2019. 207 с.

6. Речич Н. В. Інформатика : вебтехнології (вибірковий модуль для 10-11 класів, рівень стандарту)/ Н. В.. Речич. Харків : Вид-во «Ранок» , 2020, 160 с.

Кононенко А. Г. Використання SMART-комплексів у методичній системі сучасних інформаційно-освітніх технологій / А.Г.Масліч,С.В.Маслін // Education and Pedagogical Sciences ("Освіта та педагогічна наука") / Гол. ред. А. В. Жучок; ДЗ "Луганський національний університет імені Тараса Шевченка". - 2020. - № 1 (173). – С.37-46. URI: <http://hdl.handle.net/123456789/6033>

7. Технології створення сайтів. URL: <https://dystosvita.org.ua/mod/page/view.php?id=1244>

8. Хмарні технології в освіті. URL:<https://sites.google.com/view/cloudinedu>

Затверджено на засіданні кафедри математики, інформатики та інформаційної діяльності (протокол № 8 від 16 січня 2024 р.)